## **МИНИСТЕРСТВО ВЫСШЕГО И СРЕДНЕ-СПЕЦИАЛЬНОГО ОБРАЗОВАНИЯ РЕСПУБЛИКИ УЗБЕКИСТАН**

# **ТАШКЕНТСКИЙ ИНСТИТУТ ИНЖЕНЕРОВ ИРРИГАЦИИ И МЕХАНИЗАЦИИ СЕЛЬСКОГО ХОЗЯЙСТВА**

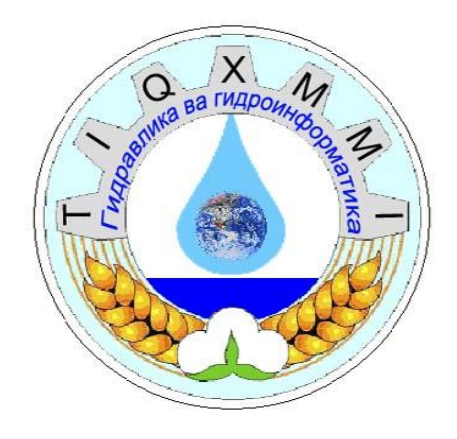

# **КАФЕДРА «ГИДРАВЛИКА И ГИДРОИНФОРМАТИКА»**

## **ОТЧЕТ по лабораторной работе**

*Тема:* **"***Наблюдение процесса течения воды через водосливы с тонкой стенкой***"**

# **Тема:***Наблюдение процесса течения воды через водосливы с тонкой*

#### *стенкой*

#### **1. Контрольные вопросы**

- 1. Классификация водосливов;
- 2. Сведения о водосливах с тонкой стенкой;
- 3. В гидротехнической практике, в основном, для каких целей применяются водосливы с тонкой стенкой?
- 4. Как определяется расход воды в водосливах Томсона и Чиполетти ?
- 5. В приведенной схеме водослива с тонкой стенкой (рис.1) покажите элементы водослива (V.Ю.Б, V.П.Б, Н, Н0, *v0, Сю, СП, Z, δ)*?

#### **2. Цель работы**

Определение расхода воды в водосливах с тонкой стенкой

#### **3. Порядок выполнения работы:**

- 1. Движение потока приводится в установившееся состояние,
- 2. Определение расхода объемным методом при изменении горизонта воды в резервуаре,
- 3. Определение расхода, используя формулу определения расхода в водосливах с тонкой стенкой;
- 4. Сопоставление полученных результатов.

#### Результаты приводятся в табличной форме:

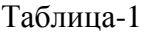

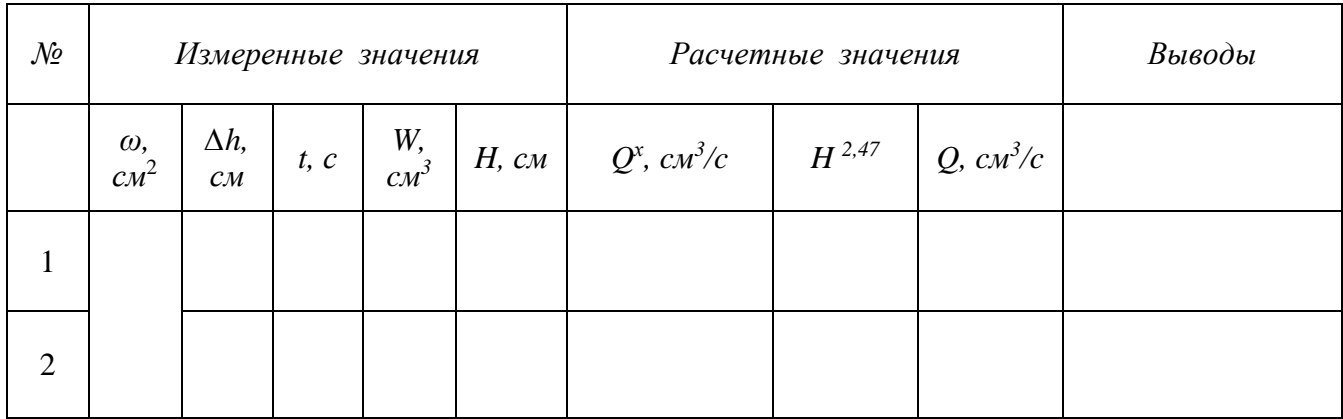

#### **Расчетные формулы**

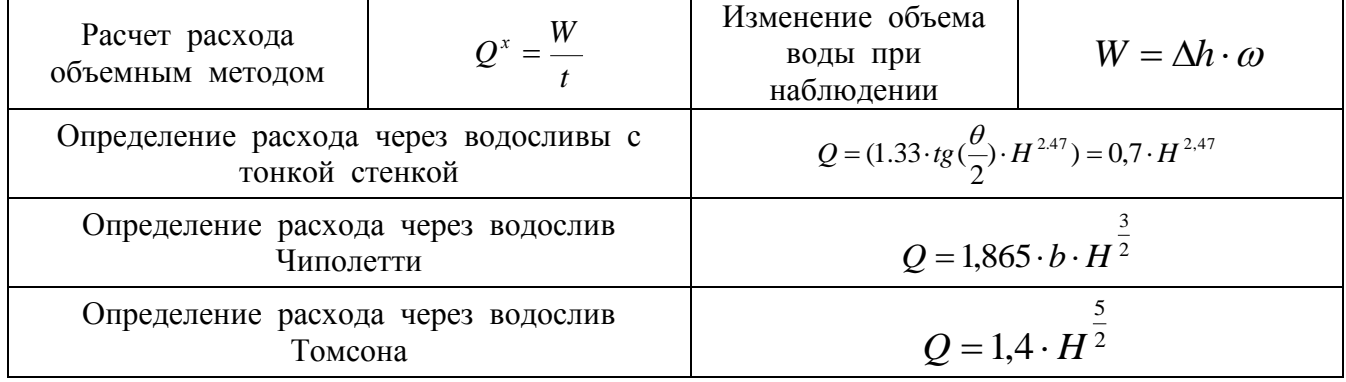

# 1. Ответы на вопросы

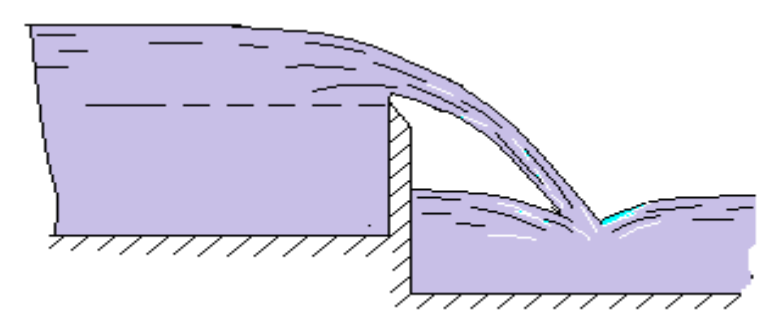

Рис 1. Водослив с тонкой стенкой

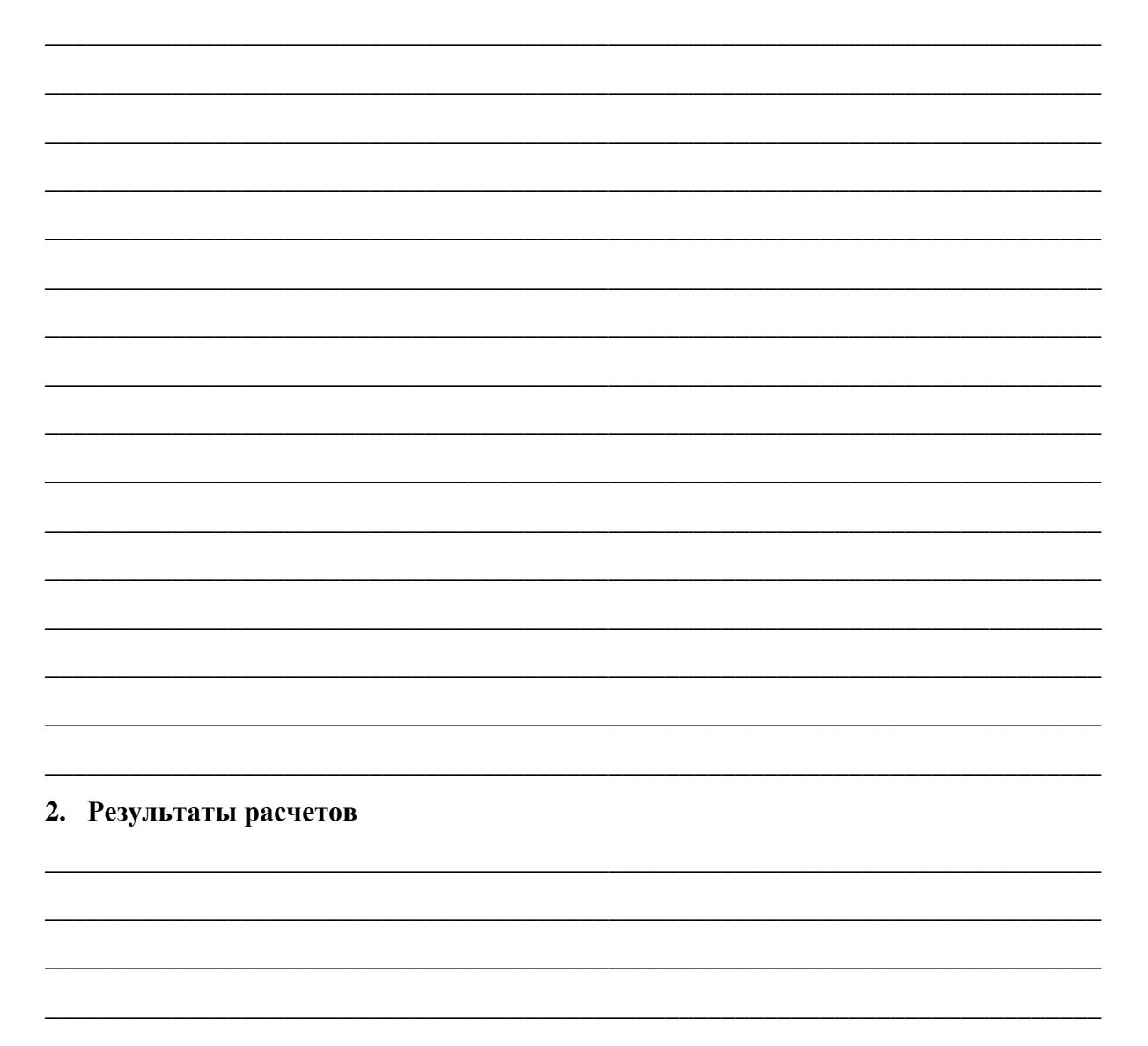

### 3. Выводы

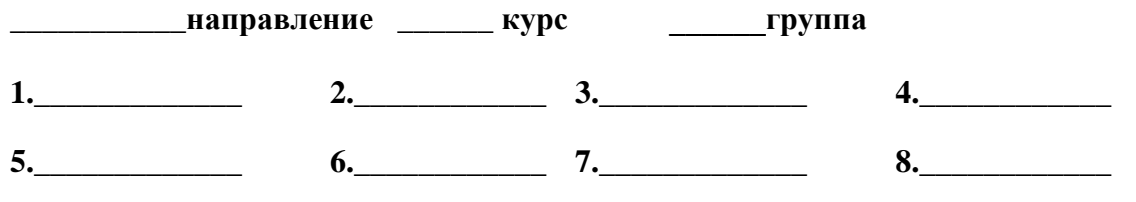

 $\overline{\phantom{a}}$ 

Преподаватель: